## **Zoomのサインイン (確認) 方法**

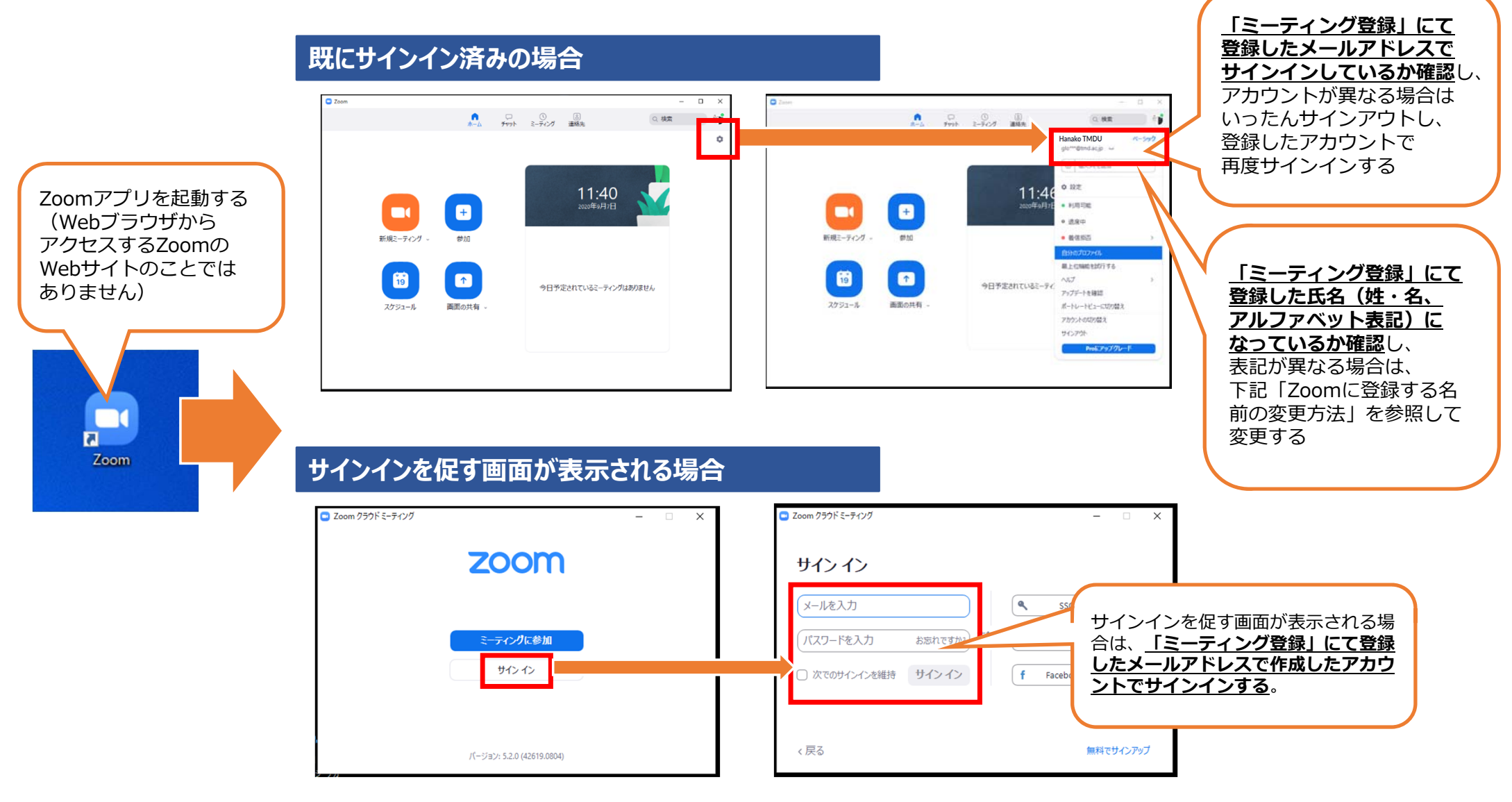

## Zoomに登録する名前の変更方法

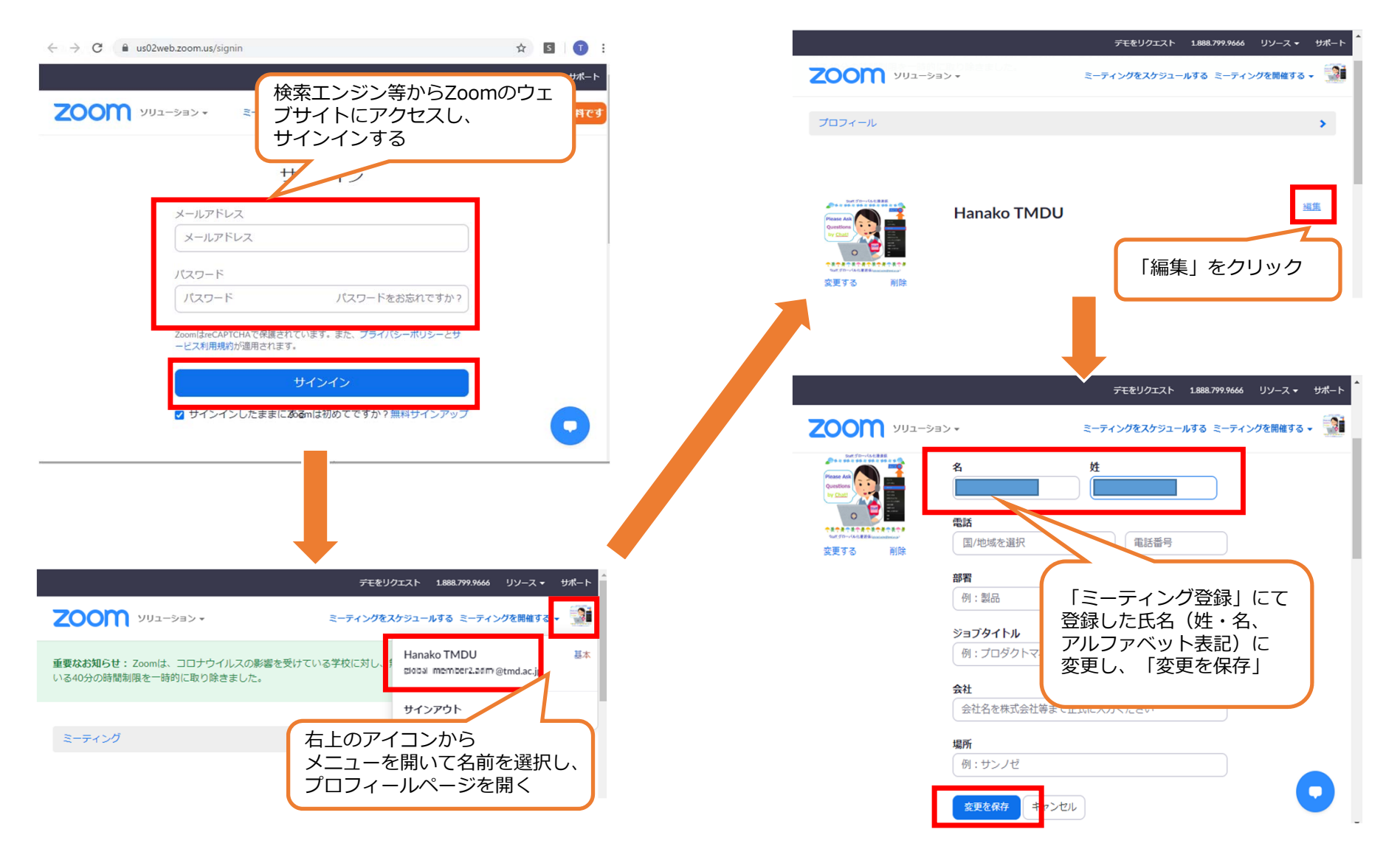